# Package 'RapidoPGS'

June 15, 2022

Title A Fast and Light Package to Compute Polygenic Risk Scores

Version 2.2.0

Description Quickly computes polygenic scores from GWAS summary statistics of either casecontrol or quantitative traits, without LD matrix computation or parameter tuning. Reales,G., Vigorito, E., Kelemen,M., Wallace,C. (2021) [<doi:10.1101/2020.07.24.220392>](https://doi.org/10.1101/2020.07.24.220392) ``RápidoPGS: A rapid polygenic score calculator for summary GWAS data without a test dataset''.

License GPL-3

**Depends**  $R$  ( $>= 4.0$ ), data.table, RCurl, curl

**Imports** dplyr  $(>= 1.0.6)$ , GenomicRanges  $(>= 1.42.0)$ , IRanges  $(>=$ 2.24.1), bigsnpr ( $>= 1.8.1$ ), coloc ( $>= 5.1.0$ ), bigreadr ( $>= 1.8.1$ ) 0.2.4)

Encoding UTF-8

LazyData true

RoxygenNote 7.1.2

Suggests knitr, rmarkdown

VignetteBuilder knitr

NeedsCompilation no

```
Author Guillermo Reales [aut, cre] (<https://orcid.org/0000-0001-9993-3916>),
     Chris Wallace [aut] (<https://orcid.org/0000-0001-9755-1703>),
     Olly Burren [ctb] (<https://orcid.org/0000-0002-3388-5760>)
```
Maintainer Guillermo Reales <gr440@cam.ac.uk>

Repository CRAN

Date/Publication 2022-06-15 13:40:05 UTC

### R topics documented:

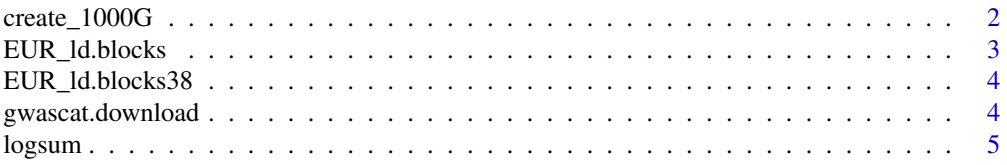

### <span id="page-1-0"></span>2 create\_1000G

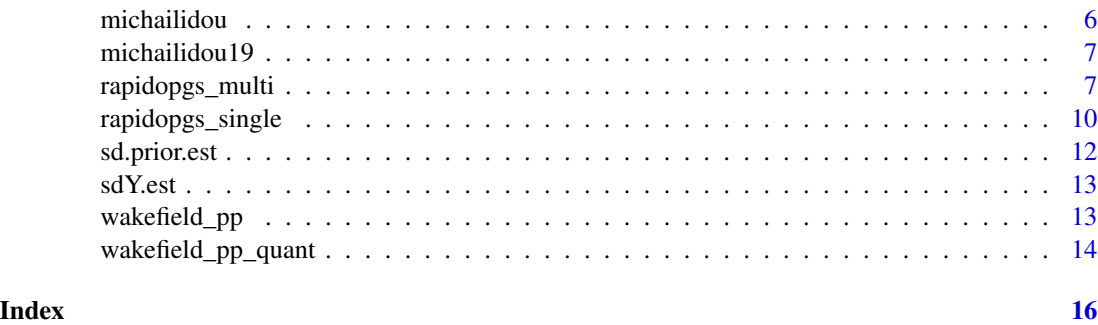

create\_1000G *Download 1000 Genomes Phase III panel*

#### Description

create\_1000G downloads and gets 1000 Genomes Phase III panel in PLINK format, and apply quality control for being used to compute PGS using rapidopgs\_multi. Given the size of the files, running this function can take long, depending on broadband speed and server status. We also recommend to ensure that there is at least 60GB free space available in disk.

#### Usage

```
create_1000G(
  directory = "ref-data",
  remove.related = TRUE,
  qc.maf = 0.01,qc. hwe = 1e-10,
  qc.geno = 0,
  autosomes.only = TRUE
)
```
#### Arguments

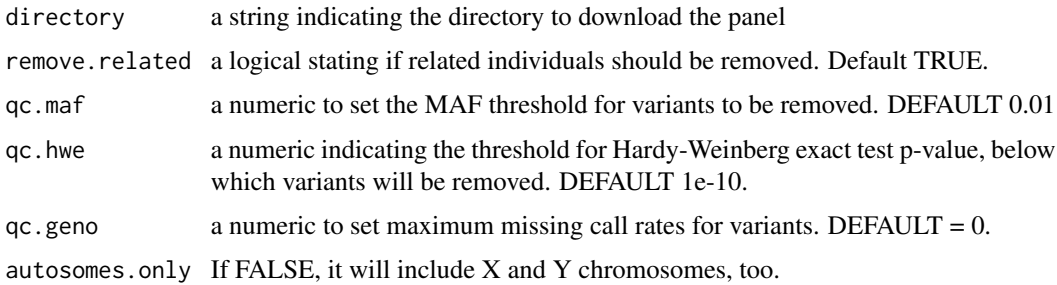

#### Value

bed, fam and bim files for each chromosome in the chosen directory.

#### <span id="page-2-0"></span>EUR\_ld.blocks 3

#### Author(s)

Guillermo Reales

#### Examples

## Not run: create\_1000G()

## End(Not run)

EUR\_ld.blocks *LD block architecture for European populations (hg19).*

#### Description

A GRanges object containing the LD block for European ancestry, in hg19 build. This dataset was obtained from [Berisa and Pickrell \(2016\),](https://www.ncbi.nlm.nih.gov/pmc/articles/PMC4731402/) in bed format, then converted to GRanges. See manuscript for more details.

#### Usage

EUR\_ld.blocks

#### Format

A GRanges object containing 1703 ranges

seqnames chromosome

ranges start and stop positions for the block

strand genomic strand, irrelevant here

#### Source

<https://bitbucket.org/nygcresearch/ldetect-data/src>

#### Description

A GRanges object containing the LD block for European ancestry, in hg38 build. This dataset was obtained from [MacDonald et al. \(2022\),](https://www.biorxiv.org/content/10.1101/2022.03.04.483057v1) in bed format, then transformed to GRanges. See manuscript for more details.

#### Usage

EUR\_ld.blocks38

#### Format

A GRanges object containing 1361 ranges

seqnames chromosome

ranges start and stop positions for the block

strand genomic strand, irrelevant here

#### Source

[https://raw.githubusercontent.com/jmacdon/LDblocks\\_GRCh38/master/data/EUR\\_LD\\_blo](https://raw.githubusercontent.com/jmacdon/LDblocks_GRCh38/master/data/EUR_LD_blocks.bed)cks. [bed](https://raw.githubusercontent.com/jmacdon/LDblocks_GRCh38/master/data/EUR_LD_blocks.bed)

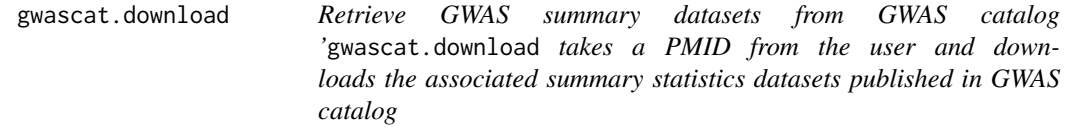

#### Description

This function, takes PUBMED ids as an input, searches at the GWAS catalog for harmonised datasets associated to that, interactively asking the user to choose if there are more than one, and fetches the dataset.

#### Usage

```
gwascat.download(ID, filenum = NULL, hm_only = TRUE)
```
#### <span id="page-4-0"></span>logsum 55 and 55 and 55 and 55 and 55 and 55 and 55 and 55 and 55 and 55 and 55 and 55 and 55 and 55 and 55 and 55 and 55 and 55 and 55 and 55 and 55 and 55 and 55 and 55 and 55 and 55 and 55 and 55 and 55 and 55 and 55 an

#### Arguments

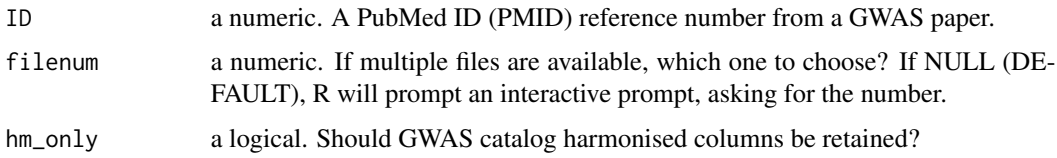

#### Details

If multiple files are available for the same study, R will prompt an interactive dialogue to select a specific file, by number. If you know the number and prefer to select it automatically, you can provide it using file argument.

#### Value

a data.table containing the dataset.

#### Author(s)

Guillermo Reales

#### Examples

```
## Not run:
```

```
ds <- gwascat.download(29059683, hm_only = FALSE) # This should work: Michailidou dataset
wrongds <- gwascat.download(01223247236) # This shouldn't work: The Empress pub phone number
```
## End(Not run)

logsum *Helper function to sum logs without loss of precision*

#### Description

Sums logs without loss of precision This function is verbatim of its namesake in cupcake package (github.com/ollyburren/cupcake/)

#### Usage

logsum(x)

#### Arguments

x a vector of logs to sum

#### Value

a scalar

#### Author(s)

Chris Wallace

michailidou *Subset of Michailidou BRCA GWAS sumstat dataset.*

#### Description

A data.table containing a subset of [Michailidou et al., 2017](https://www.nature.com/articles/nature24284/) breast cancer summary statistic dataset, in hg38 build. This dataset is freely available in GWAS catalog (see link below). I removed unnecessary and all-missing columns, and rows with missing data at hm\_beta and hm\_effect\_allele\_frequency, and took a random sample of 100,000 SNPs without replacement.

#### Usage

michailidou

#### Format

A data.table object containing 100,000 SNPs

hm\_rsid rsids, or SNP ids hm\_chrom chromosome hm\_pos base position, in hg38 hm\_other\_allele reference, or non-effect allele hm\_effect\_allele alternative, or effect allele hm\_beta beta, log(OR), or effect size hm\_effect\_allele\_frequency effect allele frequency standard\_error standard error of beta p\_value p-value

#### Source

[ftp://ftp.ebi.ac.uk/pub/databases/gwas/summary\\_statistics/MichailidouK\\_29059683\\_](ftp://ftp.ebi.ac.uk/pub/databases/gwas/summary_statistics/MichailidouK_29059683_GCST004988/harmonised/29059683-GCST004988-EFO_0000305.h.tsv.gz) [GCST004988/harmonised/29059683-GCST004988-EFO\\_0000305.h.tsv.gz](ftp://ftp.ebi.ac.uk/pub/databases/gwas/summary_statistics/MichailidouK_29059683_GCST004988/harmonised/29059683-GCST004988-EFO_0000305.h.tsv.gz)

<span id="page-5-0"></span>

#### <span id="page-6-0"></span>Description

A data.table containing a subset of [Michailidou et al., 2017](https://www.nature.com/articles/nature24284/) breast cancer summary statistic dataset, in hg19 build. This dataset is freely available in GWAS catalog (see link below). I used "chromosome", "base\_pair\_location columns", removed unnecessary and all-missing columns, and took a random sample of 100,000 SNPs without replacement.

#### Usage

michailidou19

#### Format

A data.table object containing 100,000 SNPs SNPID, CHR, BP, REF, ALT, ALT\_FREQ, BETA, SE, P SNPID rsids, or SNP ids CHR chromosome BP base position, in hg38 REF reference, or non-effect allele ALT alternative, or effect allele ALT\_FREQ effect allele frequency BETA beta,  $log(OR)$ , or effect size SE standard error of beta P p-value

#### Source

```
ftp://ftp.ebi.ac.uk/pub/databases/gwas/summary_statistics/MichailidouK_29059683_
GCST004988/harmonised/29059683-GCST004988-EFO_0000305.h.tsv.gz
```
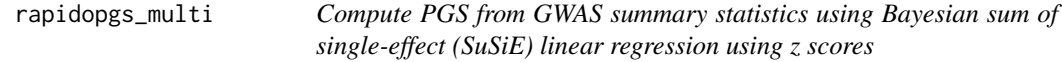

#### Description

'rapidopgs\_multi computes PGS from a from GWAS summary statistics using Bayesian sum of single-effect (SuSiE) linear regression using z scores

#### Usage

```
rapidopgs_multi(
  data,
  trait = c("cc", "quant"),reference = NULL,
 LDmatrices = NULL,
 N = NULL,ancestry = "EUR",
 pi_i = 1e-04,
 ncores = 1,
  alpha.block = 1e-04,
  alpha.snp = 0.01,
  sd.prior = NULL
\mathcal{L}
```
#### Arguments

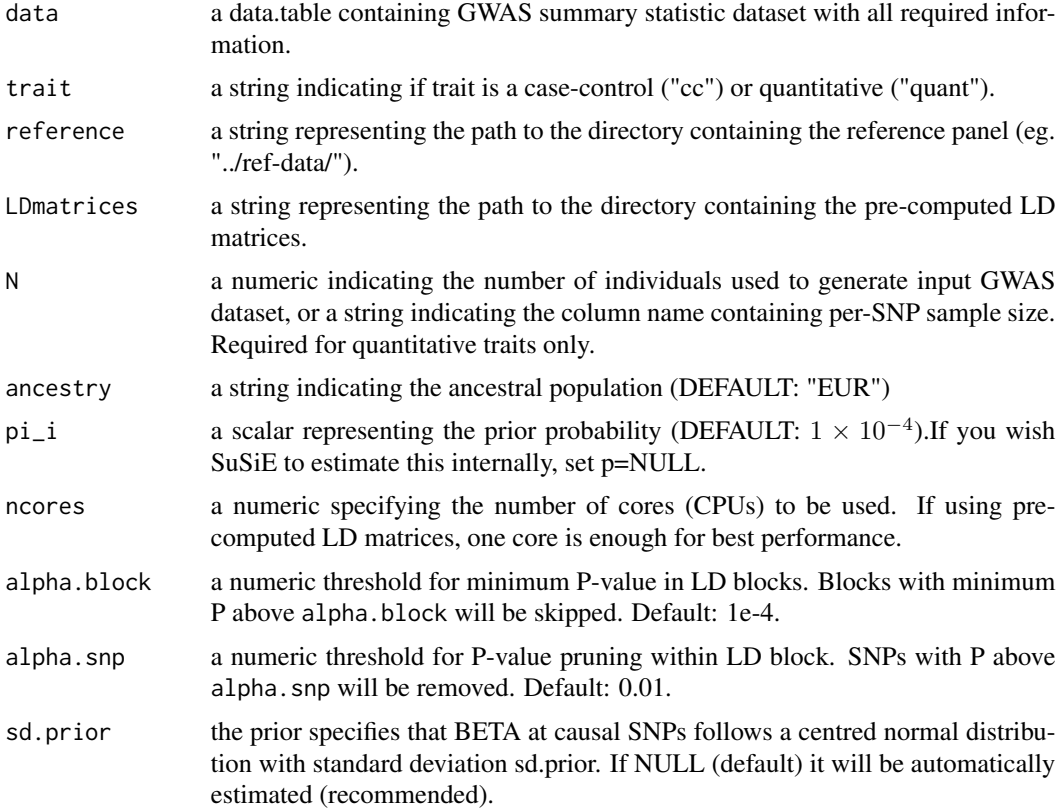

#### Details

This function will take a GWAS summary statistic dataset as an input, will assign LD blocks to it, then use user-provided LD matrices or a preset reference panel in Plink format to compute LD matrices for each block. Then SuSiE method will be used to compute posterior probabilities of

#### rapidopgs\_multi 9

variants to be causal and generate PGS weights by multiplying those posteriors by effect sizes  $(\beta)$ . Unlike rapidopgs\_single, this approach will assume one or more causal variants.

The GWAS summary statistics file to compute PGS using our method must contain the following minimum columns, with these exact column names:

CHR Chromosome

BP Base position (in GRCh37/hg19).

REF Reference, or non-effect allele

**ALT** Alternative, or effect allele, the one  $\beta$  refers to

**BETA**  $\beta$  (or log(OR)), or effect sizes

SE standard error of  $\beta$ 

P P-value for the association test

In addition, quantitative traits must have the following extra column:

ALT\_FREQ Minor allele frequency.

Also, for quantitative traits, sample size must be supplied, either as a number, or indicating the column name, for per-SNP sample size datasets (see below). Other columns are allowed, and will be ignored.

Reference panel should be divided by chromosome, in Plink format. Both reference panel and summary statistic dataset should be in GRCh37/hg19. For 1000 Genomes panel, you can use create\_1000G function to set it up automatically.

If prefer to use LD matrices, you must indicate the path to the directory where they are stored. They must be in RDS format, named LD\_chrZ.rds (where Z is the 1-22 chromosome number). If you don't have LD matrices already, we recommend downloading those gently provided by Prive et al., at [https://figshare.com/articles/dataset/European\\_LD\\_reference/13034123](https://figshare.com/articles/dataset/European_LD_reference/13034123). These matrices were computed using for 1,054,330 HapMap3 variants based on 362,320 European individuals of the UK biobank.

#### Value

a data.table containing the sumstats dataset with computed PGS weights.

#### Author(s)

Guillermo Reales, Chris Wallace

#### Examples

```
## Not run:
sumstats <- data.table(
CHR=c("4","20","14","2","4","6","6","21","13"),
BP=c(1479959, 13000913, 29107209, 203573414, 57331393, 11003529, 149256398,
25630085, 79166661),
REF=c("C","C","C","T","G","C","C","G","T"),
ALT=c("A","T","T","A","A","A","T","A","C"),
ALT_FREQ=c(0.2611,0.4482,0.0321,0.0538,0.574,0.0174,0.0084,0.0304,0.7528),
```

```
BETA=c(0.012,0.0079,0.0224,0.0033,0.0153,0.058,0.0742,0.001,-0.0131),
SE=c(0.0099,0.0066,0.0203,0.0171,0.0063,0.0255,0.043,0.0188,0.0074),
P=c(0.2237,0.2316,0.2682,0.8477,0.01473,0.02298,0.08472,0.9573,0.07535))
PGS <- rapidopgs_multi(sumstats, trait="cc", reference = "ref-data/", ncores=2)
```
## End(Not run)

rapidopgs\_single *Compute PGS from GWAS summary statistics using posteriors from Wakefield's approximate Bayes Factors*

#### Description

'rapidopgs\_single computes PGS from a from GWAS summary statistics using posteriors from Wakefield's approximate Bayes Factors

#### Usage

```
rapidopgs_single(
 data,
 N = NULL,
 trait = c("cc", "quant"),build = "hg19",
 pi_i = 1e-04,
 sd.prior = if (trait == "quant") { 0.15 } else { 0.2 },
 filt_threshold = NULL,
 recalc = TRUE,reference = NULL
)
```
#### Arguments

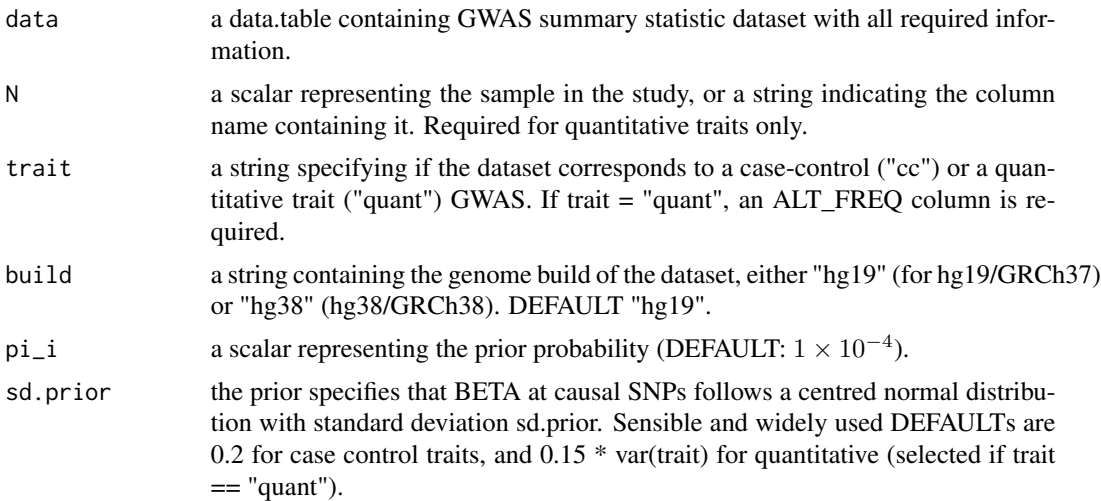

<span id="page-9-0"></span>

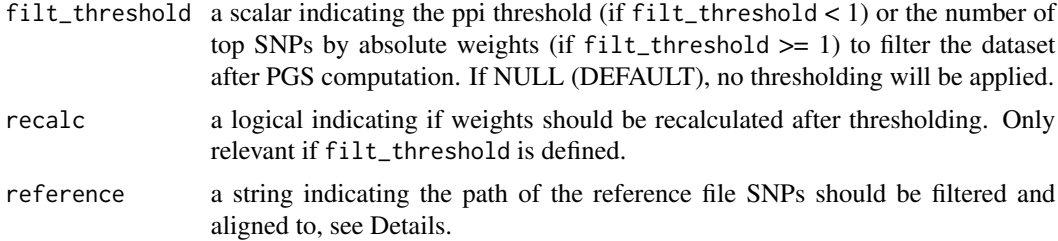

#### Details

This function will take a GWAS summary statistic dataset as an input, will assign align it to a reference panel file (if provided), then it will assign SNPs to LD blocks and compute Wakefield's ppi by LD block, then will use it to generate PGS weights by multiplying those posteriors by effect sizes  $(\beta)$ . Optionally, it will filter SNPs by a custom filter on ppi and then recalculate weights, to improve accuracy.

Alternatively, if filt\_threshold is larger than one, RapidoPGS will select the top filt\_threshold SNPs by absolute weights (note, not ppi but weights).

The GWAS summary statistics file to compute PGS using our method must contain the following minimum columns, with these exact column names:

CHR Chromosome

- BP Base position (in GRCh37/hg19 or GRCh38/hg38). If using hg38, use build = "hg38" in parameters
- REF Reference, or non-effect allele
- **ALT** Alternative, or effect allele, the one  $\beta$  refers to
- ALT\_FREQ Minor/ALT allele frequency in the tested population, or in a close population from a reference panel. Required for Quantitative traits only

**BETA**  $\beta$  (or log(OR)), or effect sizes

SE standard error of  $\beta$ 

If a reference is provided, it should have 5 columns: CHR, BP, SNPID, REF, and ALT. Also, it should be in the same build as the summary statistics. In both files, column order does not matter.

#### Value

a data.table containing the formatted sumstats dataset with computed PGS weights.

#### Author(s)

Guillermo Reales, Chris Wallace

#### Examples

```
sumstats <- data.table(SNPID=c("rs139096444","rs3843766","rs61977545", "rs544733737",
"rs2177641", "rs183491817", "rs72995775","rs78598863", "rs1411315"),
CHR=c("4","20","14","2","4","6","6","21","13"),
BP=c(1479959, 13000913, 29107209, 203573414, 57331393, 11003529, 149256398,
```

```
25630085, 79166661),
REF=c("C","C","C","T","G","C","C","G","T"),
ALT=c("A","T","T","A","A","A","T","A","C"),
BETA=c(0.012,0.0079,0.0224,0.0033,0.0153,0.058,0.0742,0.001,-0.0131),
SE=c(0.0099,0.0066,0.0203,0.0171,0.0063,0.0255,0.043,0.0188,0.0074))
PGS <- rapidopgs_single(sumstats, trait = "cc")
```
sd.prior.est *Compute Standard deviation prior (SD prior) for quantitative traits using pre-computed heritability.*

#### Description

sd.prior.est function will take the dataset as an input, a  $h^2$  value obtained from a public repository such as LDhub, (http://ldsc.broadinstitute.org/ldhub/), sample size and number of variants, and will provide a sd.prior estimate that can be used to improve prediction performance of RapidoPGS functions on quantitative traits.

#### Usage

sd.prior.est(data,  $h2$ ,  $N$ ,  $pi_i = 1e-04$ )

#### Arguments

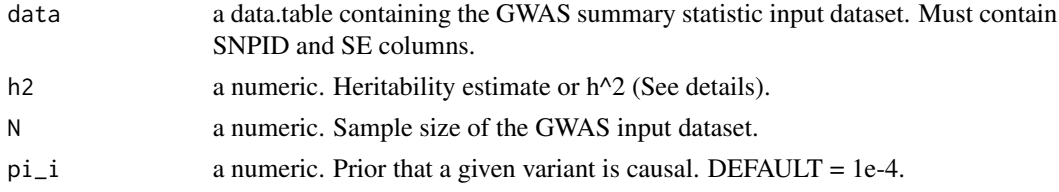

#### Author(s)

Guillermo Reales, Elena Vigorito, Chris Wallace

#### Examples

```
sumstats <- data.table(SNPID=c("4:1479959","20:13000913","14:29107209","2:203573414",
"4:57331393","6:11003529","6:149256398","21:25630085","13:79166661"),
REF=c("C","C","C","T","G","C","C","G","T"),
ALT=c("A","T","T","A","A","A","T","A","C"),
ALT_FREQ=c(0.2611,0.4482,0.0321,0.0538,0.574,0.0174,0.0084,0.0304,0.7528),
BETA=c(0.012,0.0079,0.0224,0.0033,0.0153,0.058,0.0742,0.001,-0.0131),
SE=c(0.0099,0.0066,0.0203,0.0171,0.0063,0.0255,0.043,0.0188,0.0074),
P=c(0.2237,0.2316,0.2682,0.8477,0.01473,0.02298,0.08472,0.9573,0.07535))
sd.prior \leq sd.prior.est(sumstats, h2 = 0.2456, N = 45658, pi_i = 1e-4)
```
<span id="page-11-0"></span>

<span id="page-12-0"></span>

#### Description

Estimate trait standard deviation given vectors of variance of coefficients, MAF and sample size

#### Usage

sdY.est(vbeta, maf, n)

#### Arguments

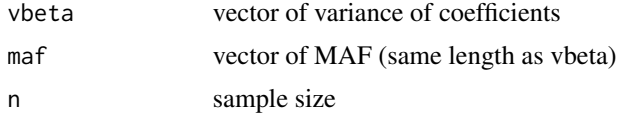

### Details

Estimate is based on var(beta-hat) = var(Y) / (n \* var(X)) var(X) =  $2^*$  maf\*(1-maf) so we can estimate var(Y) by regressing n\*var(X) against 1/var(beta) This function is verbatim from its namesake in coloc package (github.com/chr1swallace/coloc/), by Chris Wallace

#### Value

estimated standard deviation of Y

#### Author(s)

Chris Wallace

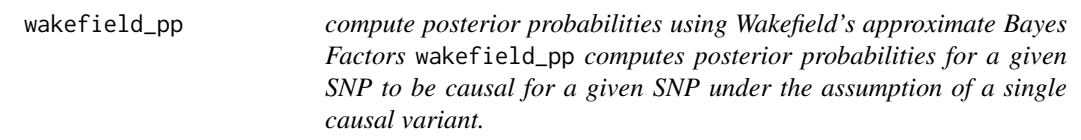

#### Description

This function was adapted from its namesake in cupcake package (github.com/ollyburren/cupcake/) to no longer require allele frequencies.

#### Usage

```
wakefield_pp(beta, se, pi_i = 1e-04, sd.prior = 0.2)
```
#### <span id="page-13-0"></span>Arguments

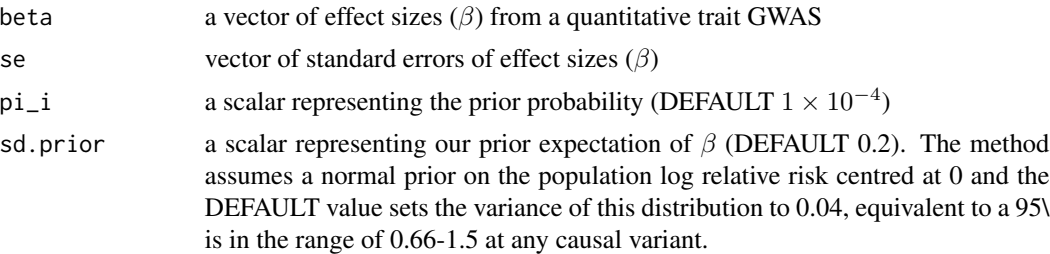

#### Value

a vector of posterior probabilities.

#### Author(s)

Olly Burren, Chris Wallace, Guillermo Reales

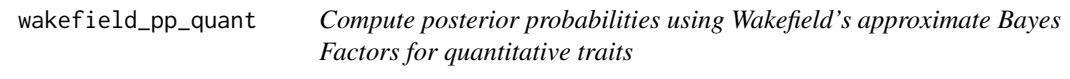

#### Description

wakefield\_pp\_quant computes posterior probabilities for a given SNP to be causal for a given SNP under the assumption of a single causal variant.

#### Usage

```
wakefield_pp_quant(beta, se, sdY, sd.prior = 0.15, pi_i = 1e-04)
```
#### Arguments

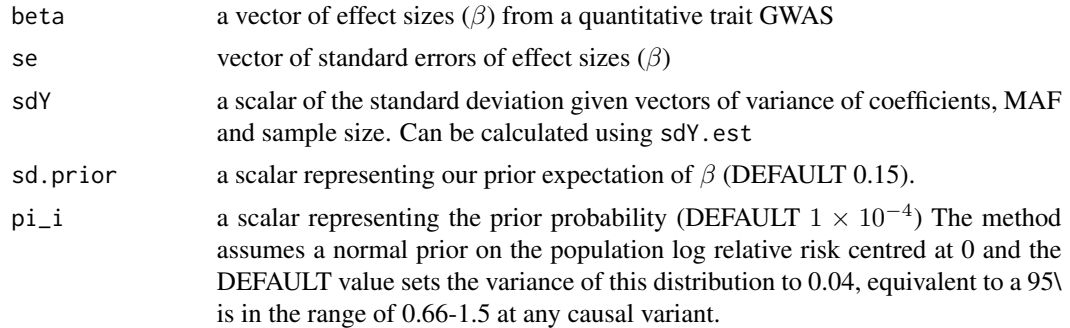

#### Details

This function was adapted from wakefield\_pp in cupcake package (github.com/ollyburren/cupcake/)

### Value

a vector of posterior probabilities.

## Author(s)

Guillermo Reales, Chris Wallace

# <span id="page-15-0"></span>Index

∗ datasets EUR\_ld.blocks, [3](#page-2-0) EUR\_ld.blocks38, [4](#page-3-0) michailidou, [6](#page-5-0) michailidou19, [7](#page-6-0) create\_1000G, [2](#page-1-0)

EUR\_ld.blocks, [3](#page-2-0) EUR\_ld.blocks38, [4](#page-3-0)

gwascat.download, [4](#page-3-0)

logsum, [5](#page-4-0)

michailidou, [6](#page-5-0) michailidou19, [7](#page-6-0)

rapidopgs\_multi, [7](#page-6-0) rapidopgs\_single, [10](#page-9-0)

sd.prior.est, [12](#page-11-0) sdY.est, [13](#page-12-0)

wakefield\_pp, [13](#page-12-0) wakefield\_pp\_quant, [14](#page-13-0)